## **BC COMS 1016: Intro to Comp Thinking & Data Science**

## **Lecture 9 –Randomness,**

## **Iterations**

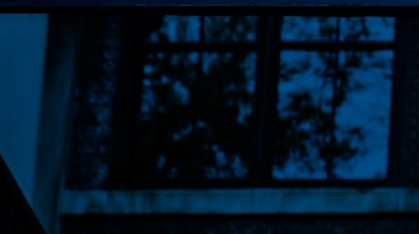

#### **Announcements**

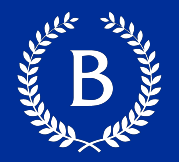

## § HW04

- Due Tuesday (03/01)
- Lab 4 this week (posted tonight)
- Checkpoint/Project 1:
	- Paired assignment that covers the previous section of the course material
	- Due Thursday 03/03

# **Control Statements**

A REAL PROPERTY

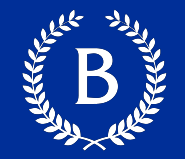

These statements *control* the sequence of computations that are performed

- The keywords if and for begin control statements
- The purpose of if is to define functions that choose different behavior based on their arguments

#### **Control and Treatment**

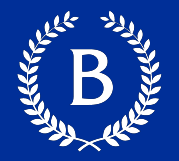

- **treatment group**
- control group
- **How do we determine causality?**

## **Random Selection**

#### **Random Selection**

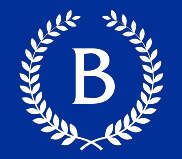

## np.random.choice

- Selects at random
- With replacement
- From an array
- A specific number of times

np.random.choice(some\_array, sample\_size)

## **Appending Arrays**

And the Contract of

### **A Longer Array**

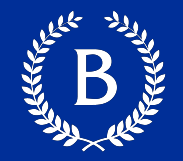

## ■ np.append(array\_1, value):

- new array with value appended to array\_1
- value has to be of the same type as elements of array\_1
- np.append(array\_1, array\_2):
	- new array with array 2 appended to array 1
	- Elements of array 2 have to be of the same type as elements of array\_1

## **Iteration**

Article Maria

 $\mathbf{p}^{\prime}$ 

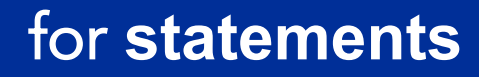

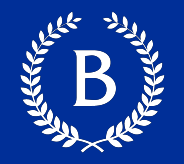

- $\blacksquare$  for is a keyword that begins a control statement
- The purpose of for is to perform a computation for every element in a list or array